## **DAFTAR TABEL**

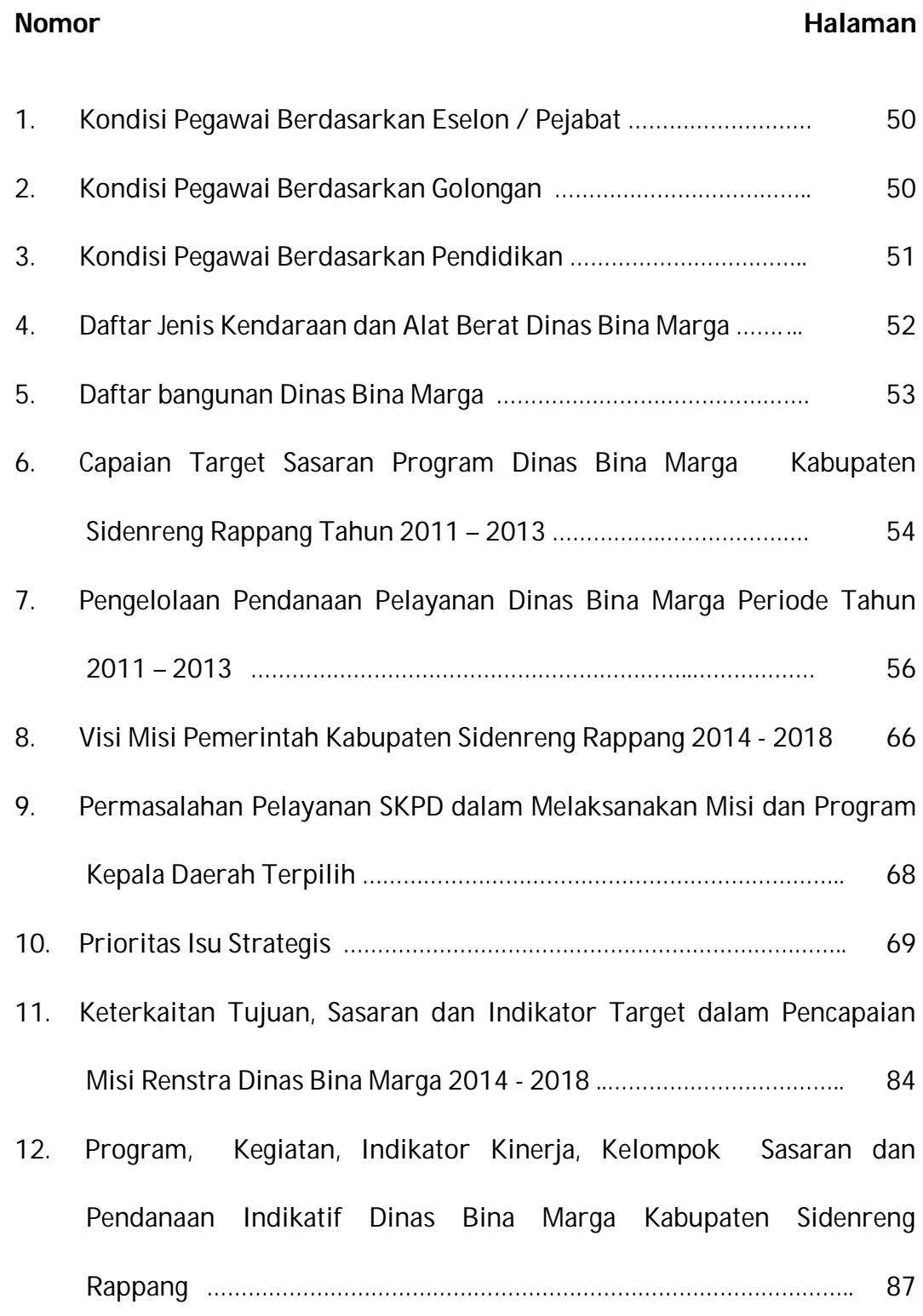

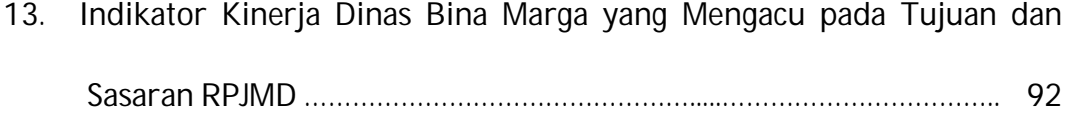

## **DAFTAR GAMBAR**

## **Nomor Halaman**

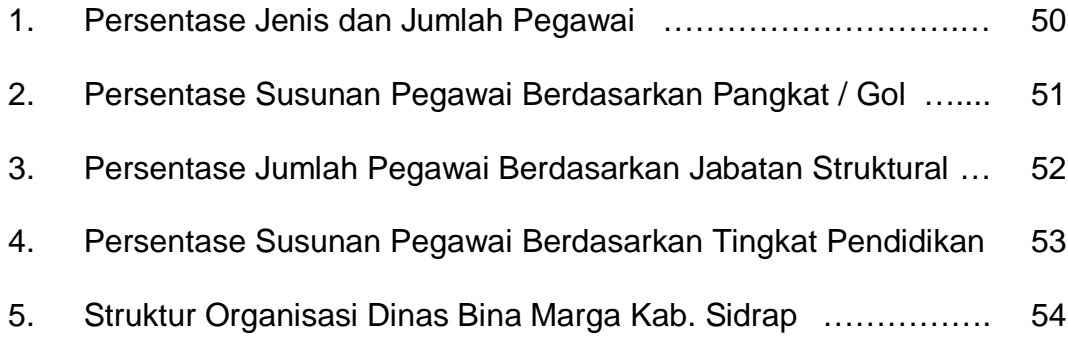